EGR 125 - Introduction to Engineering Methods  $(C_{++})$ File: N125O1L

## **Test #1 Overview**

#### **Material covered**

- Chapters 2 4 in Introduction to Programming with C++,  $3^{\text{rd}}$  Edition by Liang
- Homework and MyProgramming Lab Assignments: Ch2, Ch3, Ch4

### **Format**

- No books, no notes, no computers
- Types of problems includes:
	- Determining the output of programs on the test
	- Some T/F, multiple-choice, short answer, etc.
	- Writing programs or instructions to accomplish specified tasks.
- Very detail-oriented. Be prepared!

#### **Items provided on the test (also see documents on web site)**

Tables of ASCII Codes and Operator Precedence – also attached

#### **Items provided on the test (also see documents on web site)**

Tables of ASCII Codes and Operator Precedence

**Sample Test** – See sample test on course web site.

#### **Chapter 2 - Elementary Programming**

Basic features of programs:

- using namespace std;
- $-$  #include <iostream>
- form of main function, return 0
- use of cin for keyboard inputs and cout for display outputs

No questions related to compilers, projects, etc.

Declaring variables (identifiers)

Rules for identifier names

Reserved words – only know those that we have used

Assignment statements

Data types – int, float, double, char, and bool only. Do not need to know # bytes or ranges. Constant variables

Mixed-type operations

Type casting - use of static\_cast<int>(), static\_cast<double>(), static\_cast<float>(), etc String constants (string literals)

- use double quotes
- know the escape sequences  $\forall t, \n \forall n, \forall y, \forall y, \forall z$ .

- used in Chapter 2 in cout statements, such as cout << "Hello World!" << endl;

Character (char) variables

- use single quotes
- assigning values Example: char  $c1 = 'A'$ ; (same as char  $c1 = 65$ ;)
- treated as integers based on ASCII code (table provided)
- know the escape sequences  $\langle t, \langle n, \langle v, \langle \cdot \rangle \rangle \rangle$ .

Algebraic expressions, mixed-type operations, precedence

Increment and decrement operators (including pre-increment, post-increment, etc)

Compound assignment operators (shortcut operators):  $+=, -=, /=, *=, %=$ Precedence of operators – table provided Miscellaneous

#### **Chapter 3 – Selection Structures**

if structures

- Various forms (if, if else, if else if, etc)
- Rational expressions (6 operators:  $=$  =, >=, >,  $!=,$  <=, <)
- Logical expressions (3 operators: &&,  $||, \cdot||$ ) know their truth tables
- Precedence of operators
	- table provided
	- evaluate conditional statements involving arithmetic, relational, and logical operators
- Nested if structures
- Using arithmetic expressions for conditional statements
	- Evaluation of logical expression yields True (1) or False (0)
	- Non-zero arithmetic expression treated as True, zero as False
	- Example: if(x)

Conditional expressions (ternary operators): Example:  $y = (x>2)$ ?10:20;

Switch structures

- int or char expressions only
- default case
- break statements
- drop-through behavior & grouping cases

Bool data type

Miscellaneous

#### **Chapter 4 – Math functions, characters, strings, and I/O manipulators**

Math functions

- use cmath header
- sin, cos, tan, asin, acos, atan, pow, sqrt, ceil, floor, abs, log, log10, max, min **Characters** 
	- compare using relational operators and ASCII codes

Strings

- use string header (class)
- string variables
- assigning strings to variables use double quotes
- string operators:  $+$  (concatenation) and  $+=$
- string functions: .at( ), .length( ), .size( )
- accessing string elements using stringname.
- compare using relational operators, ASCII codes, and lexicographical order (the order used in a dictionary) Ex: if  $(Answer == "Yes")$  Ex: If  $("Jones" > "Johnson")$

Formatted output

- setprecision(n), setw(n), fixed, scientific, setfill('\*'), showpoint, left, right
- use iomanip header

Miscellaneous

# **Precedence of Operators**

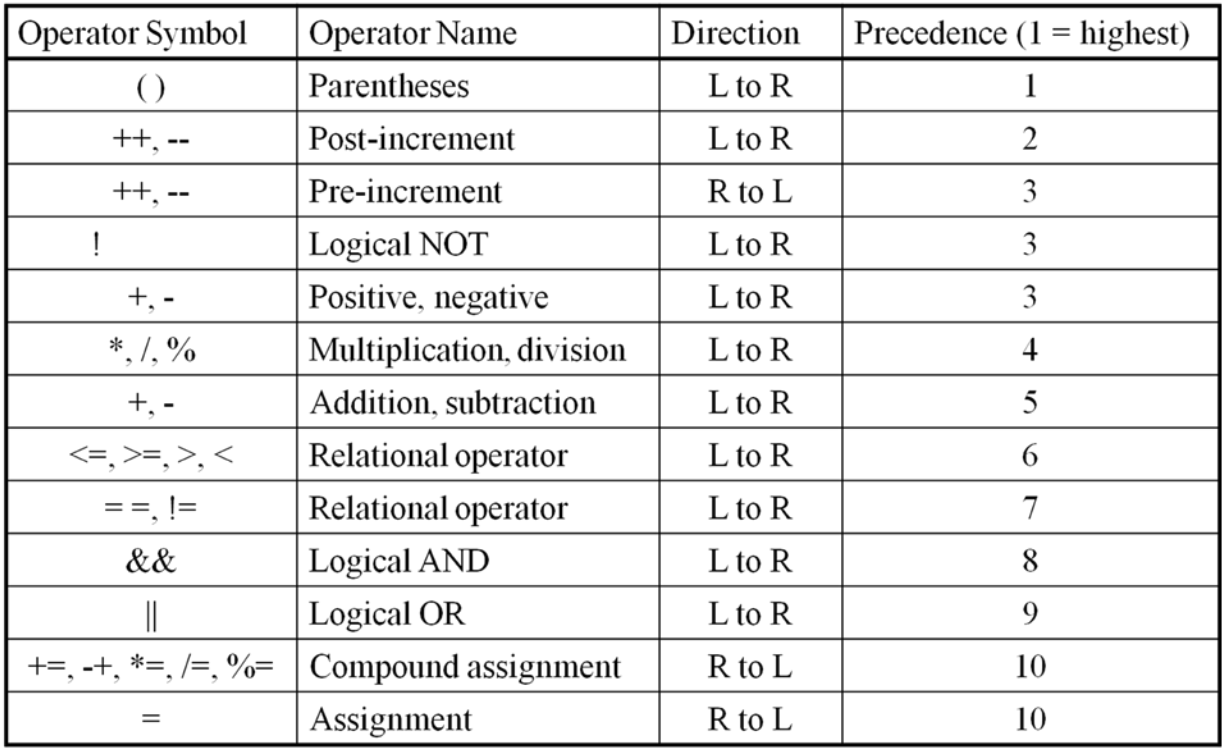

## **Table of ASCII Codes**

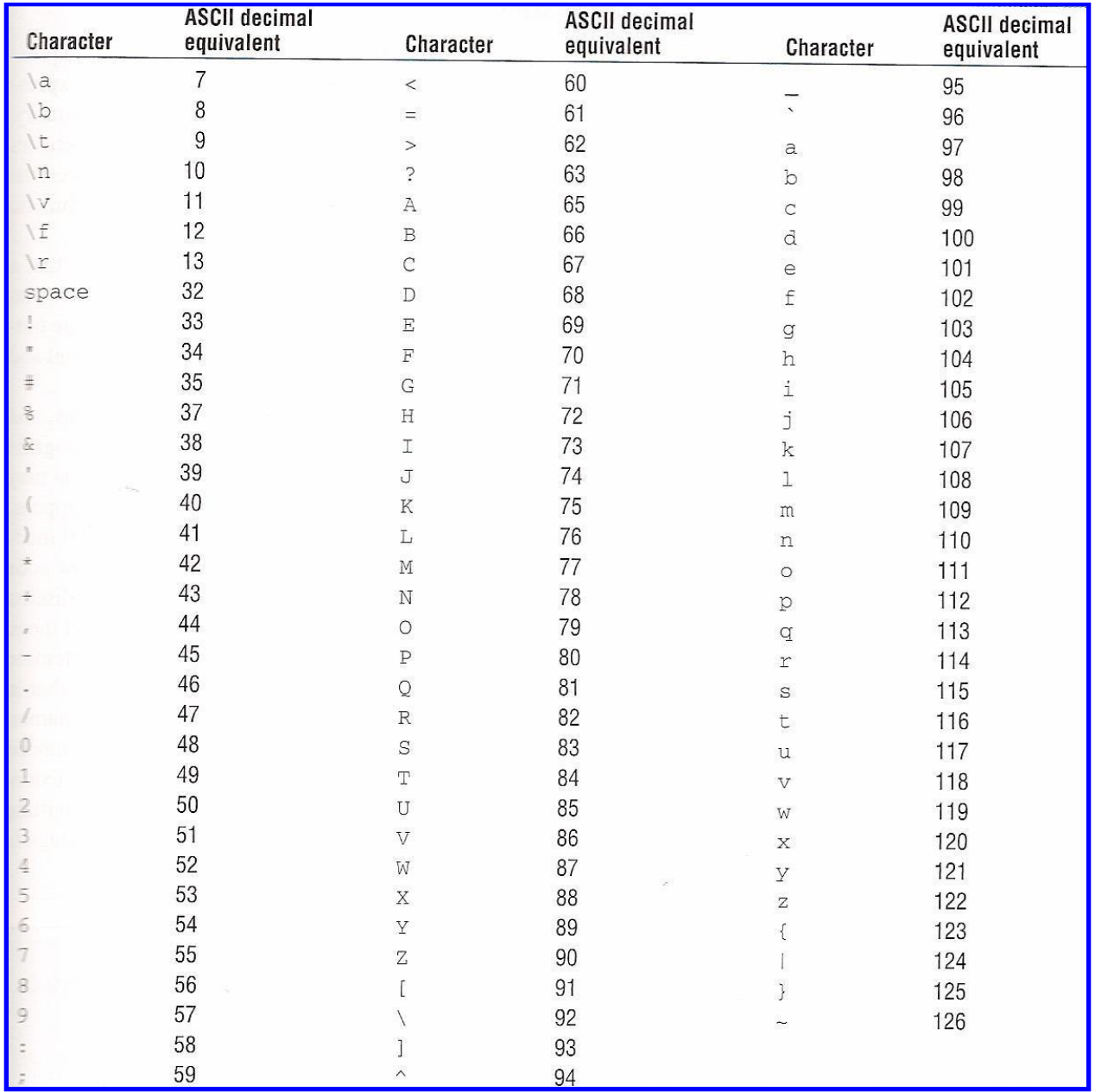